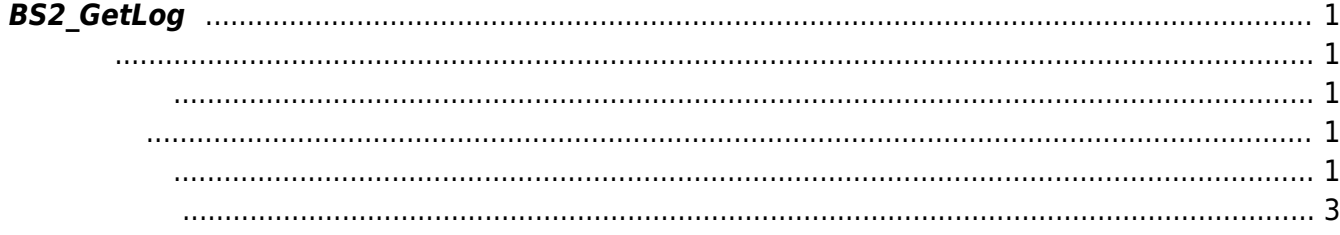

<span id="page-1-5"></span>[Log Management API](https://kb.supremainc.com/kbtest/doku.php?id=ko:log_management_api) > [BS2\\_GetLog](#page-1-5)

## <span id="page-1-0"></span>**BS2\_GetLog**

**ID** amount

## <span id="page-1-1"></span>#include "BS\_API.h"

int BS2 GetLog(void\* context, uint32 t deviceId, uint32 t eventId, uint32 t amount, BS2Event\*\* logsObj, uint32\_t\* numLog);

**BS2Event** 

<span id="page-1-2"></span>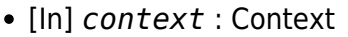

- $\bullet$  [In]  $deviceId$  :
- $\bullet$  [In]  $eventId$  :  $ID$ , 0
- [In] *amount* : the contract  $\cdot$  of the eventId of  $\cdot$  of  $\cdot$  eventId  $\cdot$
- $\bullet$  [Out] *logsObj* :
- [Out]  $numLog$  :

logsObj [BS2\\_ReleaseObject](https://kb.supremainc.com/kbtest/doku.php?id=ko:bs2_releaseobject)

메모리를 반환해야 합니다.

BS\_SDK\_SUCCESS

## <span id="page-1-4"></span> $C++$

<span id="page-1-3"></span>합니다.

if (BS\_SDK\_SUCCESS == sdkResult)

```
{
    for (uint32 t index = ; index < numOfLog; ++index)
     {
        B52Event& event = logObj[index];latestIndex = event.id; cout << Utility::getEventString(id, event, timezone) << endl;
         if (event.image & 0x01)
 {
            uint32 t imageSize();
            uint8 t* imageBuf = new uint8 t[MAX_SIZEIMAGE_LOG];
            memset(imageBuf, 0x0, sizeof(uint8 t) * MAX SIZE IMAGE LOG);
            if (BS SDK SUCCESS == getImageLog(context, id, event.id,
imageBuf, imageSize))
\{ // Your job.
                 cout << "Image log received from " << id << " dateTime:" <<
event.dateTime + timezone
                    << " Event:" << event.id << endl;
 }
             delete[] imageBuf;
         }
     }
     if (logObj)
     {
        BS2 ReleaseObject(logObj);
         logObj = NULL;
     }
}
C#
if (outNumEventLogs > )
{
     IntPtr curEventLogObjs = outEventLogObjs;
    for (UInt32 idx = ; idx < outNumEventLogs; idx++)
     {
         BS2Event eventLog =
(BS2Event)Marshal.PtrToStructure(curEventLogObjs, structureType);
         Console.WriteLine(Util.GetLogMsg(eventLog));
         Console.WriteLine((eventLog.deviceID));
         Console.WriteLine((eventLog.code));
         Console.WriteLine((Encoding.ASCII.GetString(eventLog.userID)));
```

```
Console.WriteLine((Util.ConvertFromUnixTimestamp(eventLog.dateTime).AddHours
(8).ToString("yyyyMMddHHmmss")));
```

```
 curEventLogObjs += structSize;
```

```
lastEventId = eventLog.id;
```
}

}

API.BS2\_ReleaseObject(outEventLogObjs);

<span id="page-3-0"></span>[BS2\\_GetFilteredLog](https://kb.supremainc.com/kbtest/doku.php?id=ko:bs2_getfilteredlog) [BS2\\_ClearLog](https://kb.supremainc.com/kbtest/doku.php?id=ko:bs2_clearlog)

From: <https://kb.supremainc.com/kbtest/>- **BioStar 2 Device SDK**

Permanent link: **[https://kb.supremainc.com/kbtest/doku.php?id=ko:bs2\\_getlog](https://kb.supremainc.com/kbtest/doku.php?id=ko:bs2_getlog)**

Last update: **2021/12/30 11:01**